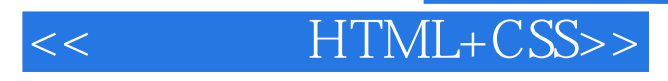

- $<<$  HTML+CSS>>
- 13 ISBN 9787111373476
- 10 ISBN 7111373472

出版时间:2012-3

页数:446

PDF

更多资源请访问:http://www.tushu007.com

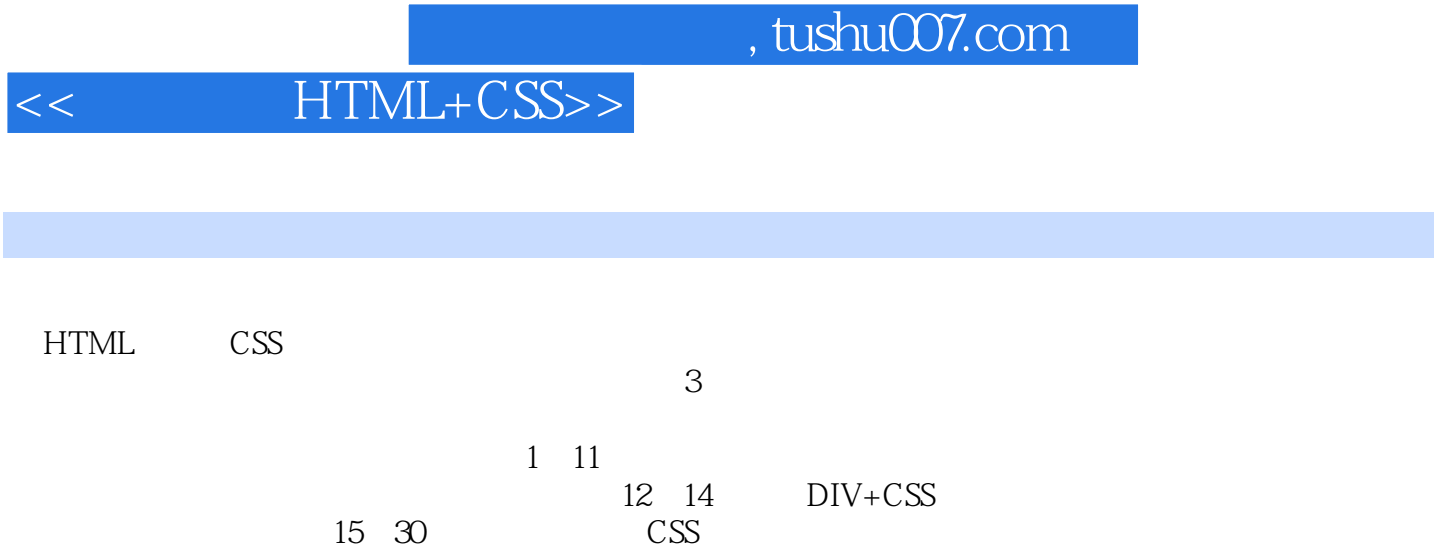

 $31\,34\,3$ 

2012 2

, tushu007.com

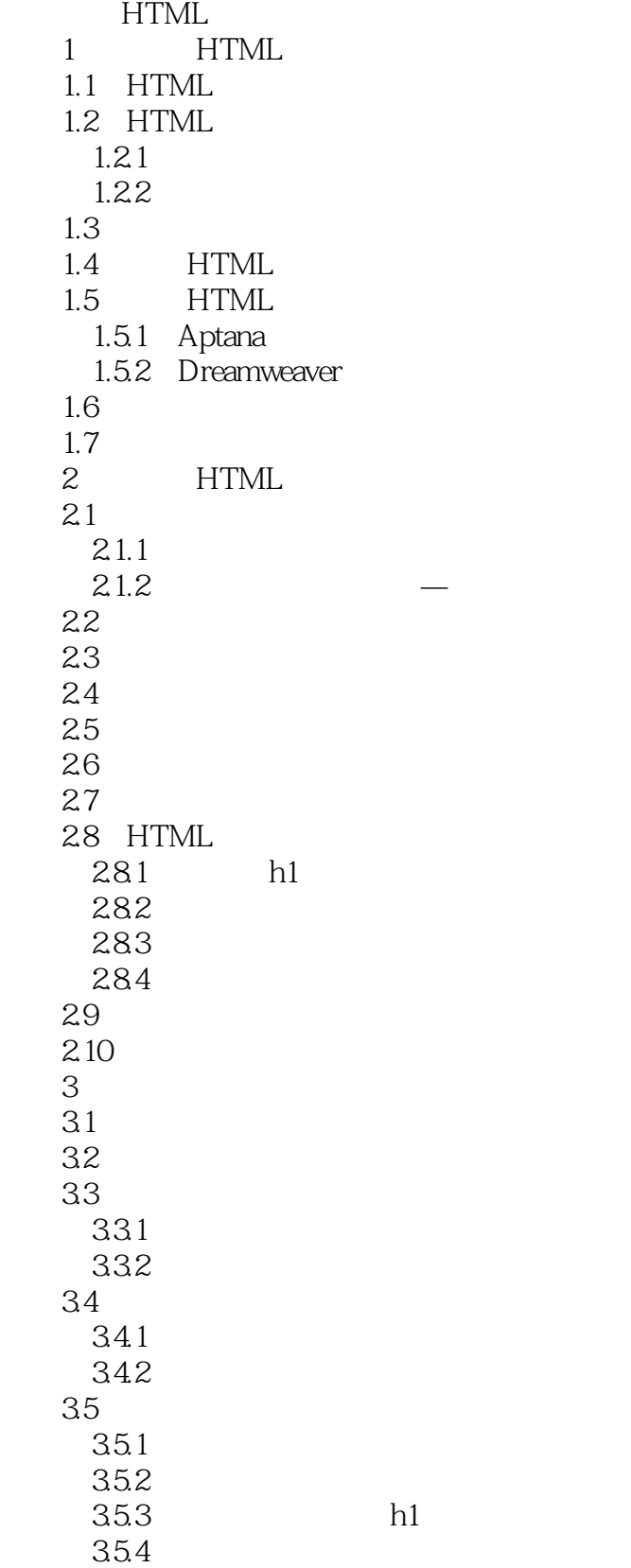

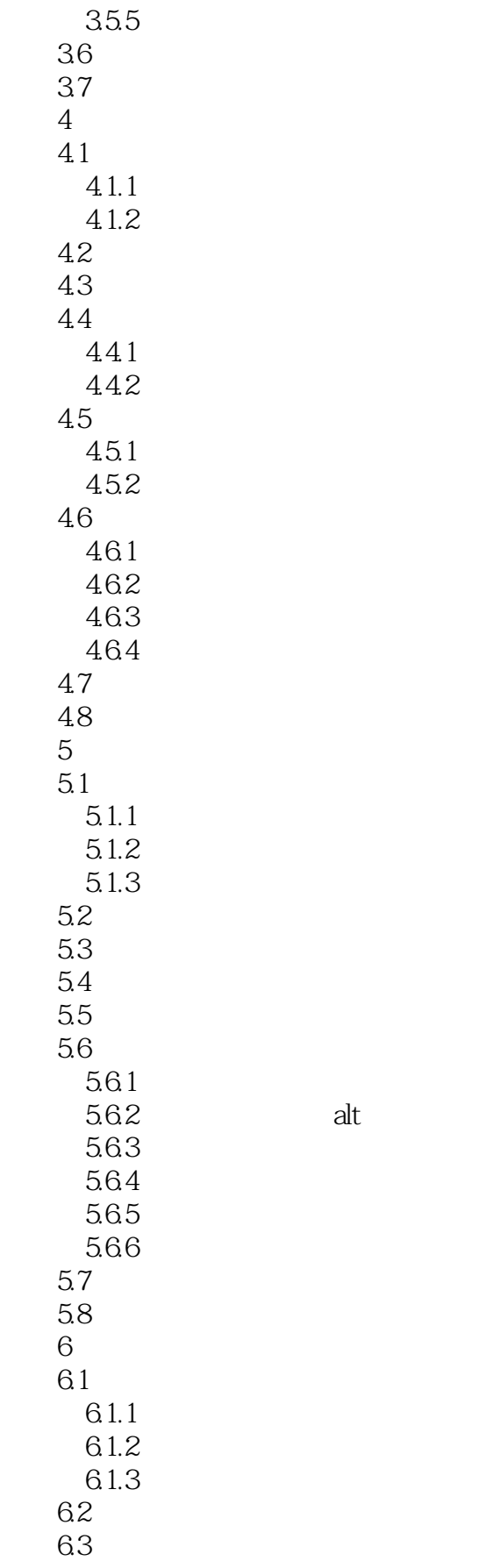

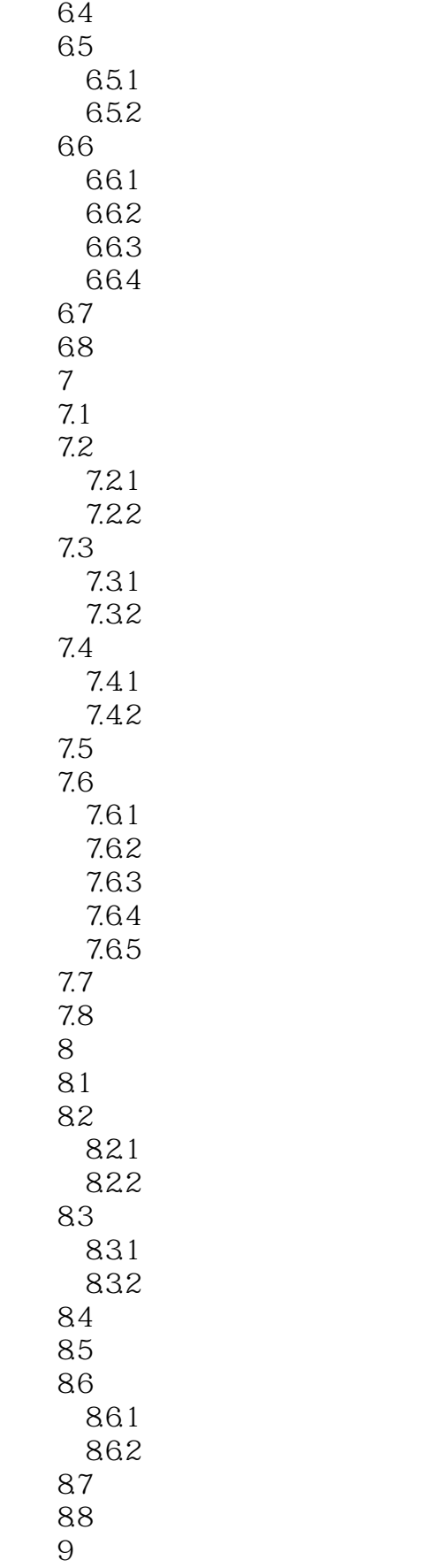

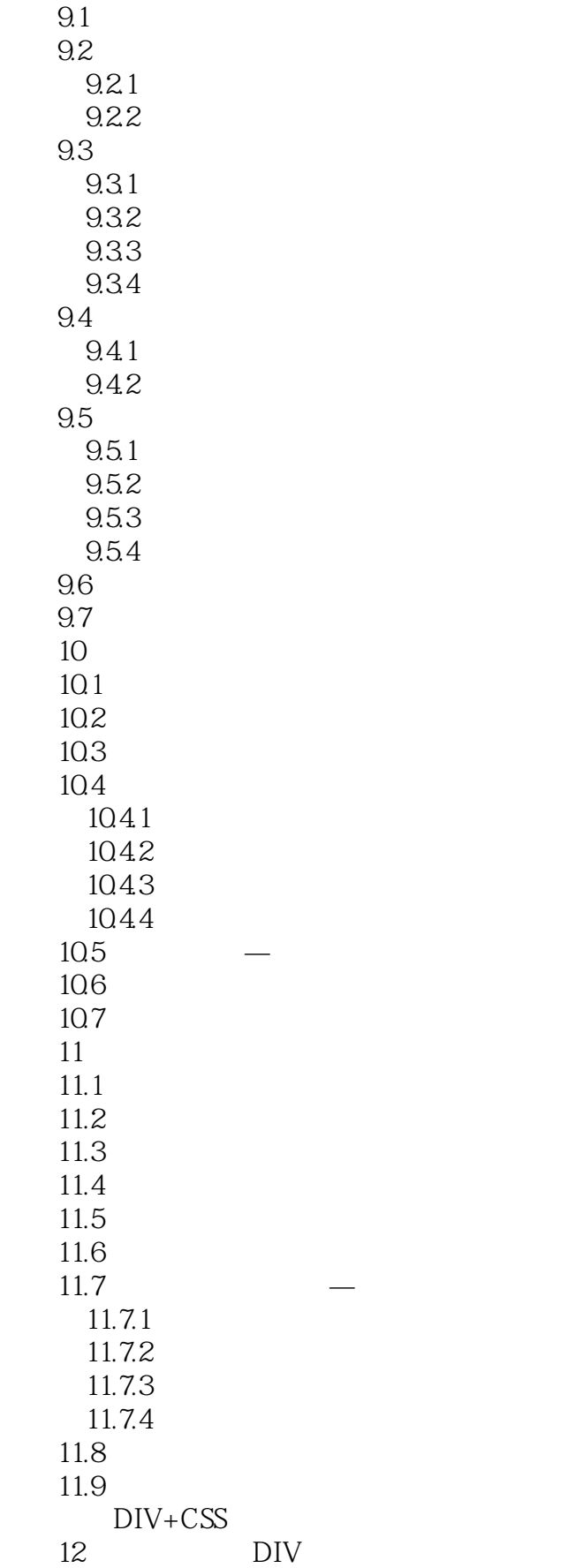

#### and tushu007.com

# <<< HTML+CSS>>

12.1 DIV TABLE  $12.1.1$  DIV 12.1.2 DIV TABLE 12.2 DIV  $12.21$  DIV 12.2.2 CSS DIV 12.23 DIV  $123$  DIV  $12.4$ 125 13 DIV SPAN 13.1 SPAN 13.2 SPAN 133 DIV SPAN 1331 1332 134 DIV SPAN 135 136 14 DIV CSS 14.1 CSS DIV 14.2 CSS 14.2.1 14.2.2 CSS 14.23 CSS 143 DIV+CSS 14.31  $14.32$  body 1433 DIV 14.34 14.4  $14.5$ CSS 15 CSS 15.1 CSS 15.2 CSS 15.3 15.4 15.5 15.6 15.7 CSS<br>15.7.1 CSS  $15.7.1$ 15.7.2 CSS 15.7.3 CSS 15.7.4 Aptana 15.7.5 CSS 15.8 CSS

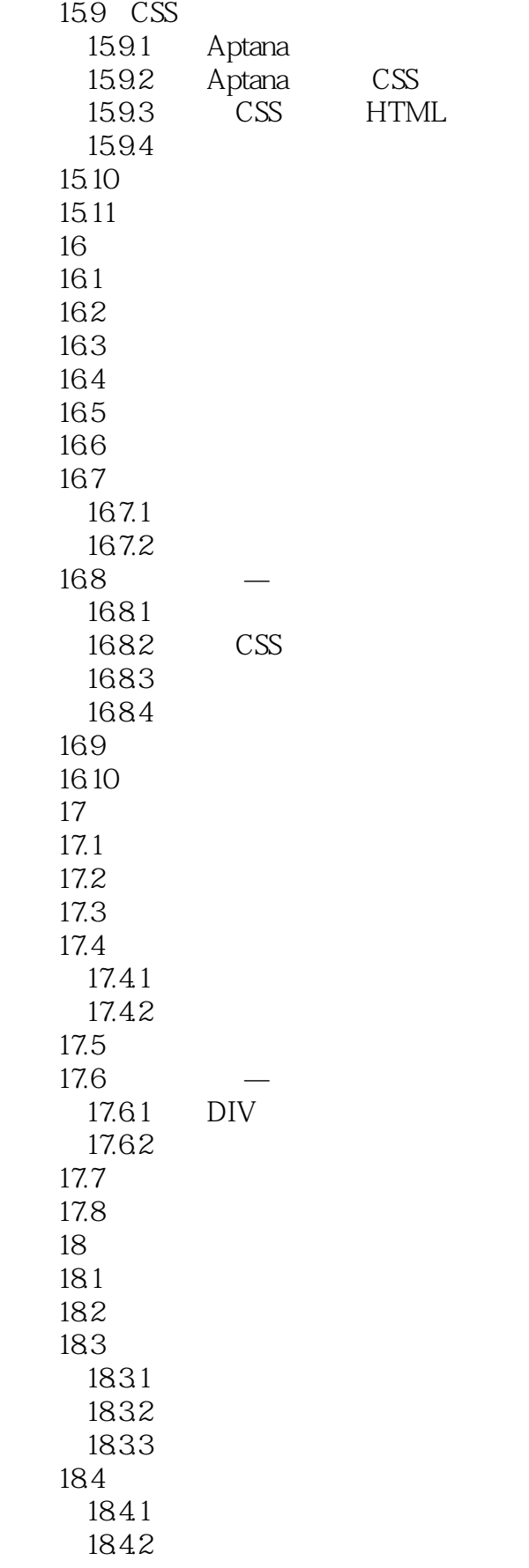

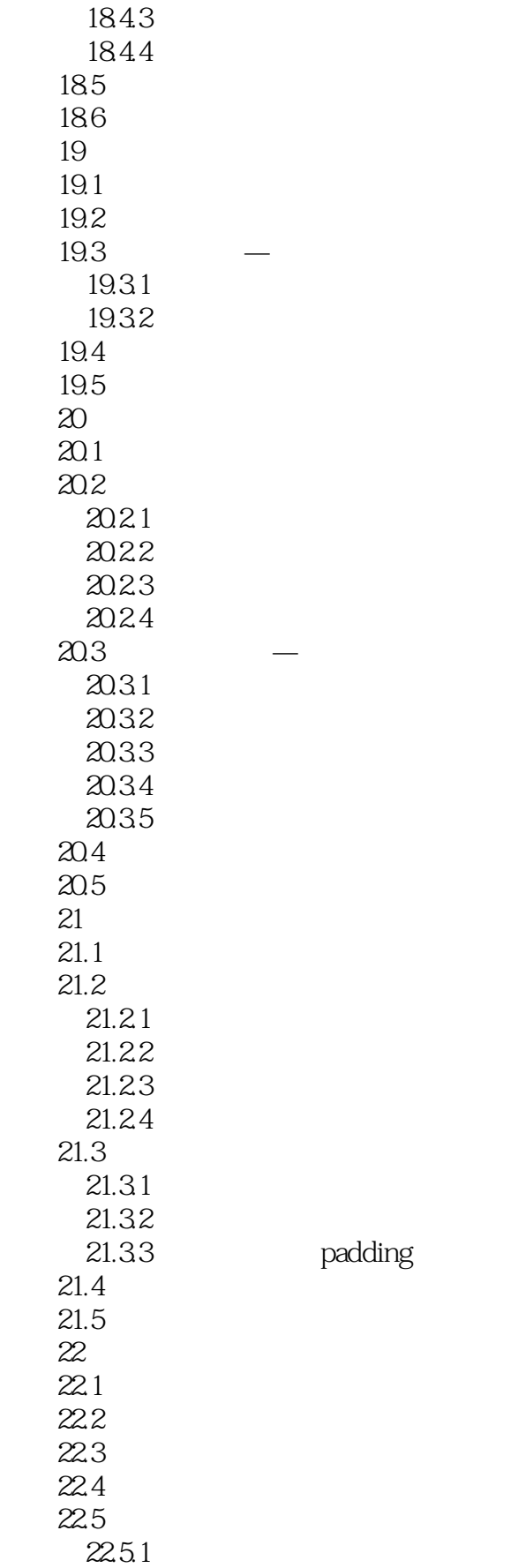

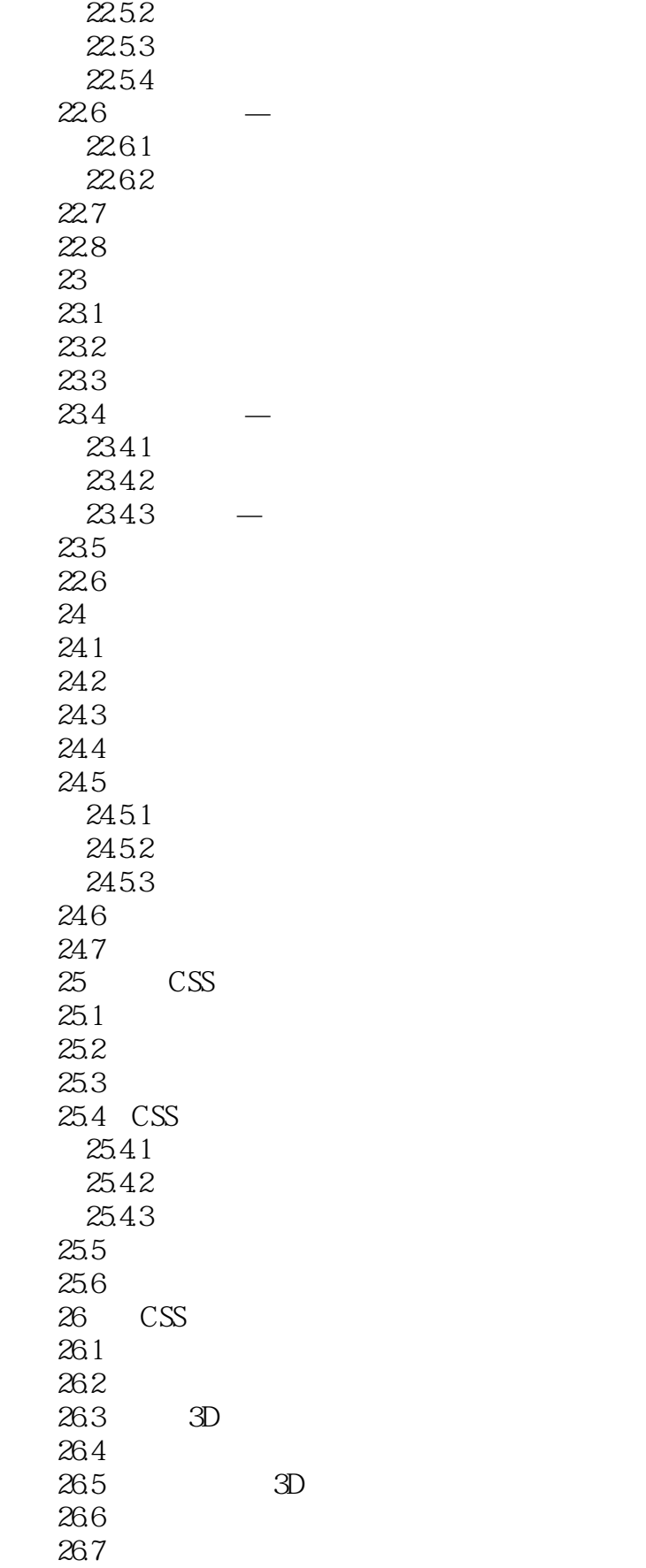

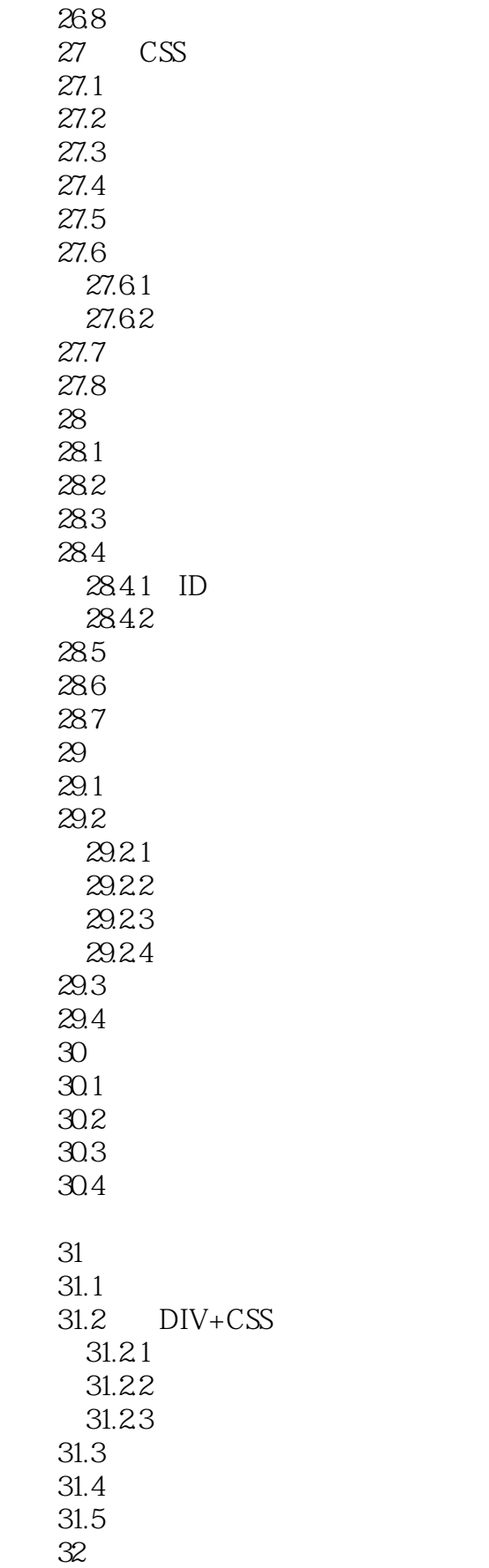

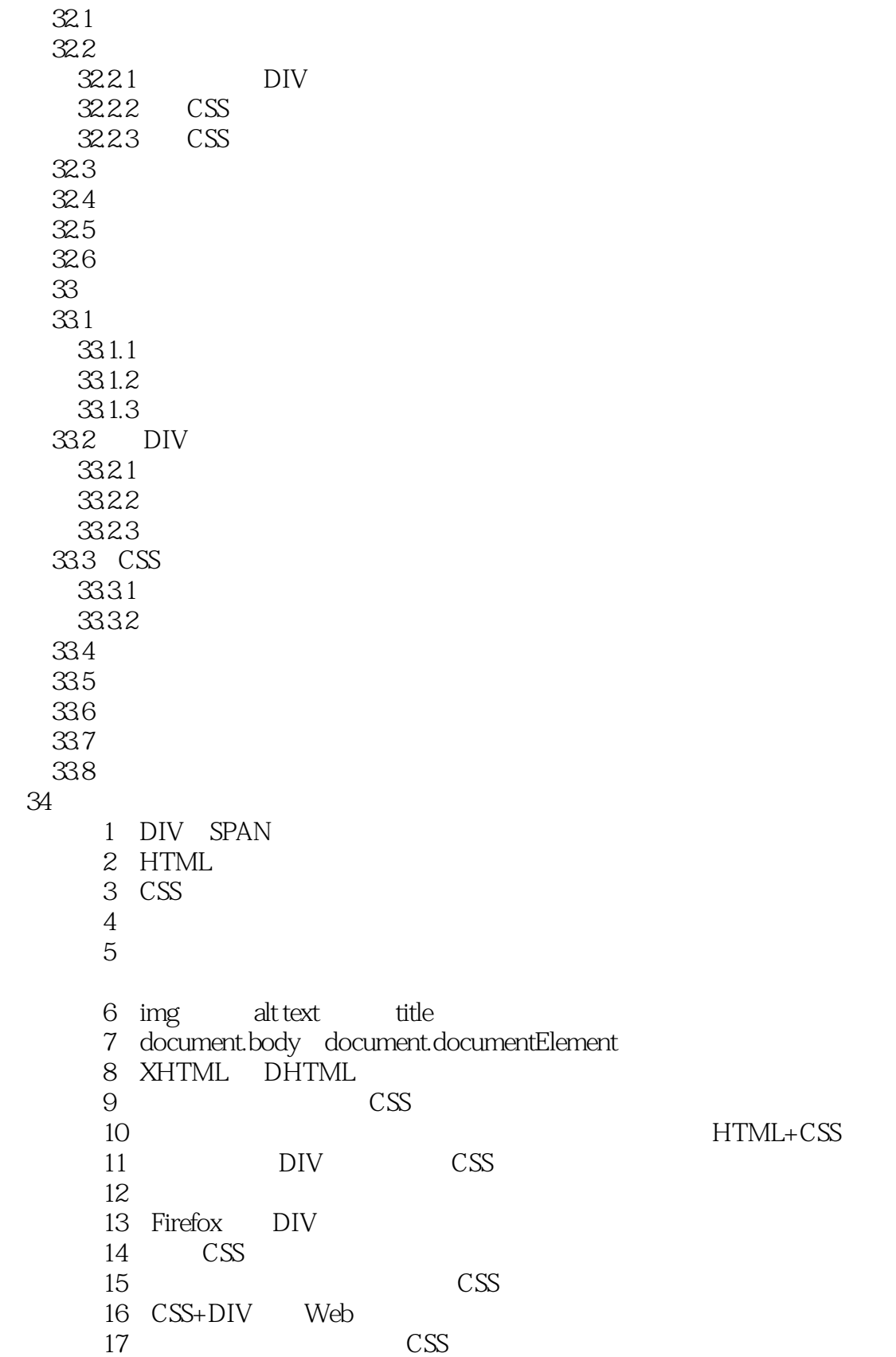

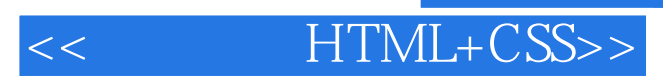

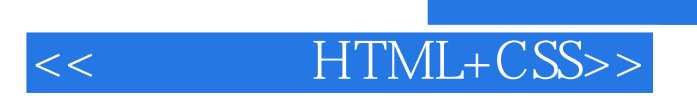

### $\begin{array}{lll} \mathrm{HTML}+\mathrm{CSS}(\quad 2\quad ) & \mathrm{HTML} \end{array}$

HTML+CSS(2)

, tushu007.com

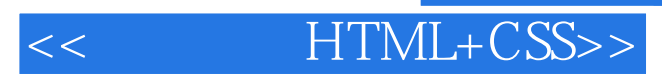

本站所提供下载的PDF图书仅提供预览和简介,请支持正版图书。

更多资源请访问:http://www.tushu007.com